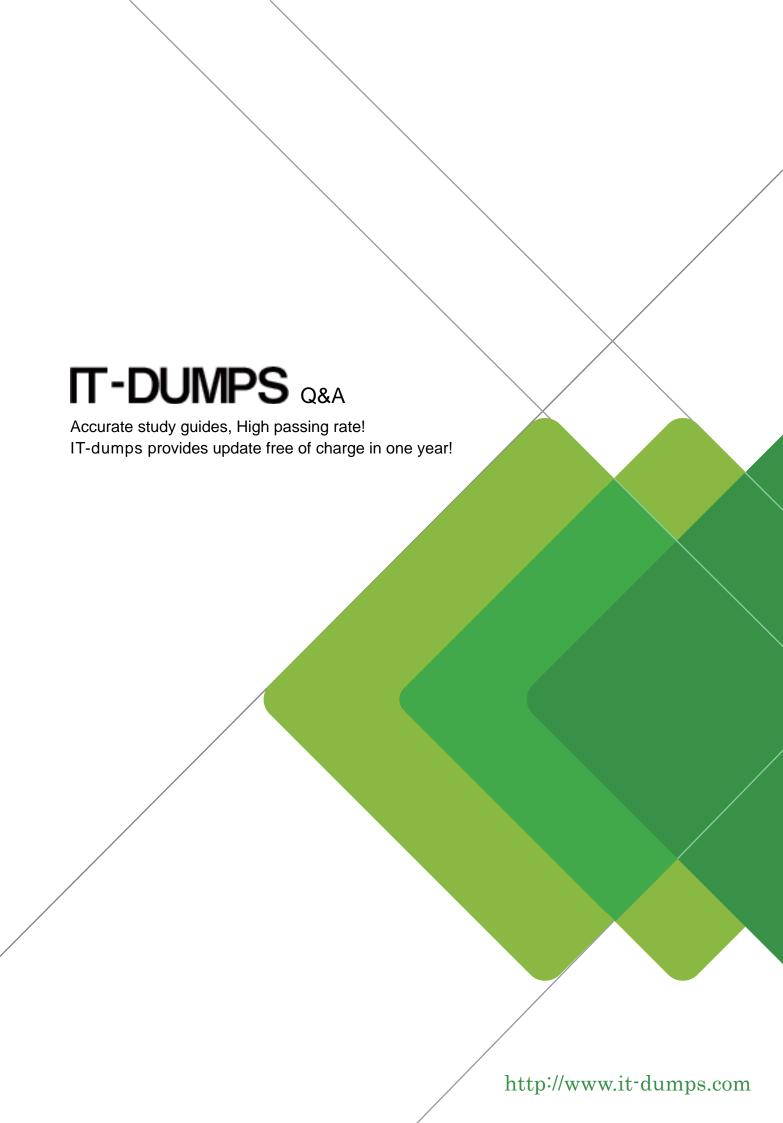

**Exam** : **C\_S4CWM\_2202** 

**Title**: SAP Certified Application

Associate - SAP S/4HANA

Cloud (public) - Warehouse

Management

**Implementation** 

**Version**: DEMO

- 1. What is the correct sequence of process steps in SAP Best Practice Warehouse Inbound Processing (3BR)?
- A. Create inbound delivery. Create handling unit. Assign or create batch. Post goods receipt. Confirm putaway task
- B. Create inbound delivery. Assign or create batch. Create handling unit. Post goods receipt. Confirm putaway task
- C. Create inbound delivery. Post goods receipt. Assign or create batch. Create handling unit. Confirm putaway task.
- D. Create inbound delivery. Assign or create batch. Post goods receipt. Create handling unit. Confirm putaway task

Answer: B

- 2. Which activity do you perform during the data load preparation?
- A. Simulate data load in the new cloud system
- B. Define specifications for data extraction on legacy system
- C. Fill in migration templates with legacy data
- D. Resolve data issues from the simulation process

Answer: B

- 3. Which technology is used to integrate SAP S/4HANA Cloud with other SAP and non-SAP applications?
- A. SAP Change and Transport System
- B. Direct connectivity
- C. SQL Connect function
- D. SAP Landscape Transformation Replication Server

Answer: B

- 4.In the SAP Best Practice scenario SAP EWM Integration Outbound Processing to Customer (2VK), which roles are used in the SAP S/4HANA Cloud system? Note: There are 2 correct answers to this question.
- A. Shipping Specialist
- B. Internal Sales Representative
- C. Order Fulfillment Manager
- D. Warehouse Clerk

Answer: A,B

- 5.In SAP Best Practice SAP EWM Integration Customer Returns (2VO), which activities are carried out in the SAP EWM system? Note: There are 2 correct answers to this question.
- A. Create a material document
- B. Post a goods receipt
- C. Create a return delivery
- D. Create a posting change

Answer: B,D